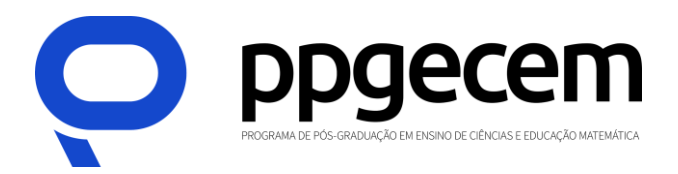

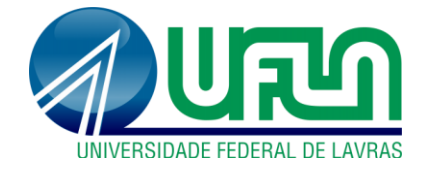

# **ORIENTAÇÕES GERAIS PARA A ELABORAÇÃO DO PRODUTO EDUCACIONAL**

#### **Considerações Preliminares**

No atual documento de avaliação dos programas de pós-graduação da Área de Ensino da Capes (área 46), será avaliada a produção dos discentes, egressos e/ou docentes permanentes do Programa de Pós-Graduação em Ensino de Ciências e Educação Matemática (PPGECEM), em relação à Produção Técnica-Tecnológica (PTT) nos estratos T1 a T3 $1$ .

No âmbito do PPGECEM, essas PTT estabelecidas pela Área de Ensino da Capes, estão com a denominação de Produto Educacional (PE); aqueles vinculados às dissertações desenvolvidas por discentes/egressos, envolvendo docentes do PPGECEM.

Para caracterizar o PE como uma publicação permanente do PPGECEM, optou-se por registrá-lo com a geração de uma ficha catalográfica e por fazer uma coleção de livros organizados segundo os Estratos estabelecidos pela Capes. Destacando que é uma coleção de livros voltados para a prática e desenvolvimento profissional de professores. Trata-se de publicações feitas por professores para professores.

No Quadro 1, apresenta-se dois tipos de Capa para cada um dos três primeiros Estratos: uma versão com cores de fundo diferentes para personalizar cada Estrato e uma outra versão mais universal com fundo preto para qualquer um dos Estratos. Na configuração desta coleção procurou-se atender aos parâmetros internacionais de acessibilidade visual. Isto é, além da Capa de fundo verde para produtos do primeiro Estrato, de fundo azul para produtos do segundo Estrato e de fundo vermelho para produtos do terceiro Estrato, o PPGECEM disponibilizará em seu site outra versão com um melhor grau de acessibilidade, com uma Capa de fundo preto e a escrita na cor amarela. Assim, quando finalizado, o PE deverá ser encaminhado para a secretaria do PPGECEM em duas versões.

<sup>1</sup> Salienta-se que existe uma tabela de pontuação dos Estratos, disponibilizado em um documento a parte, extraída do documento de avaliação da Área de Ensino da Capes.

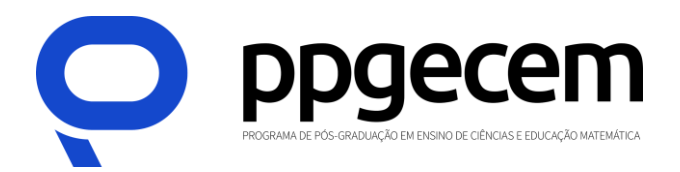

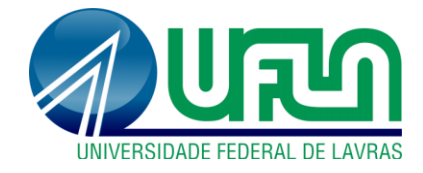

### **Quadro 1 –** Capa dos Templates para os PE do PPGECEM.

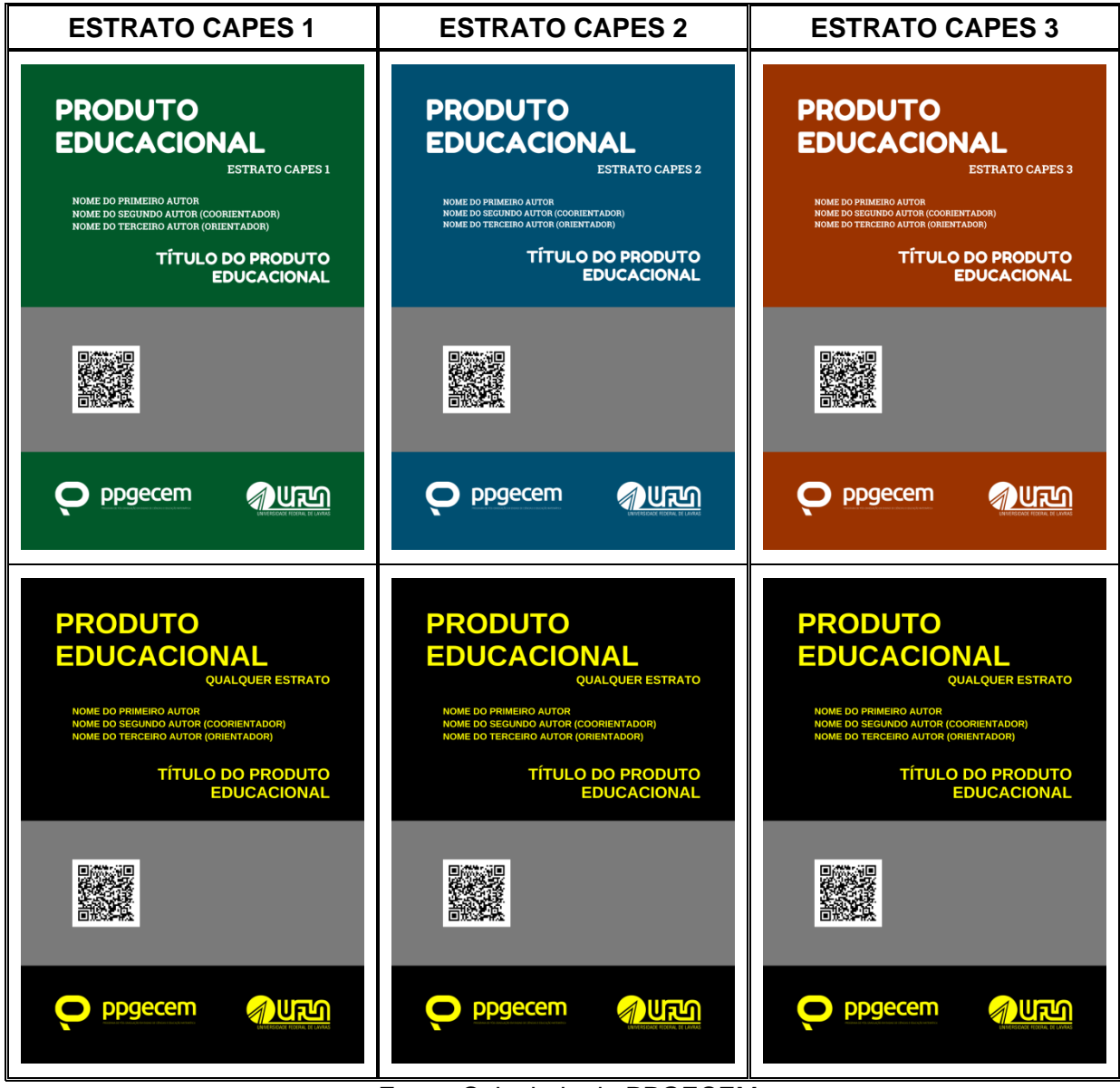

Fonte: Colegiado do PPGECEM

Os Templates<sup>2</sup> estão disponibilizados no Google Drive. Para acessar, instale o programa Win.RAR<sup>3</sup> e depois salve o arquivo no seu computador, com extensão docx para

<sup>2</sup> Templates:

<https://drive.google.com/drive/folders/1H0patCyo7OeJLjVvEzohJNwU8vLSsTFE?usp=sharing> <sup>3</sup> Download do WinRAR:

<https://www.win-rar.com/start.html?&L=9>

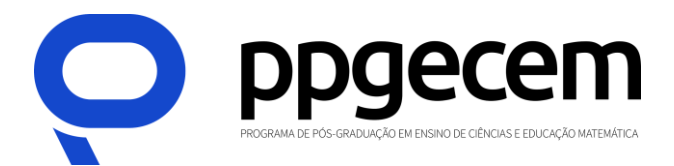

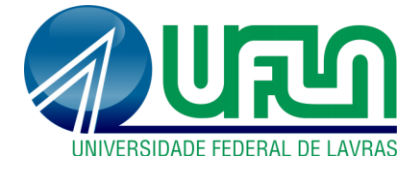

poder editar. Não abra pelo Google Docs, pois esta ação irá desconfigurar o arquivo. Para acessar a pasta onde estão os Templates, utilize o seu e-mail institucional.

## **1 Da organização do Produto Educacional**

Cada Produto Educacional (PE) deve apresentar:

- Capa padronizada pelo PPGECEM<sup>4</sup> (de acordo com estratos da CAPES).
- Contra capa padronizada pelo PPGECEM.
- **■** Sumário.
- Apresentação: é a parte inicial do texto, que contém a delimitação do PE elaborado no âmbito do PPGECEM, objetivos gerais e outros elementos necessários para apresentar o PE. Lembrando que a linguagem usada deve ser acessível a diferentes leitores.
- Detalhamento: os aspectos/tópicos que serão apresentados devem ser definidos entre orientando e orientador, de acordo com o PE elaborado.
- Considerações Finais (opcional).
- Referências.

## **2 Formatação**

**Margens das páginas**: esquerda e superior de 3 cm e direita e inferior de 2 cm.

**Texto principal**: digitado na cor preta, alinhamento justificado, usando fonte Arial, tamanho 12 e espaçamento entre linhas de 1,5.

Para citações de mais de três linhas, notas de rodapé, paginação, legendas e fontes das ilustrações e das tabelas deve ser usado tamanho 10.

No caso de citações de mais de três linhas, deve-se observar o recuo de 4 cm da margem esquerda.

<sup>4</sup> Evite escrever um título para o produto educacional muito extenso, sugerimos algo em torno de 150 caracteres contando os espaços.

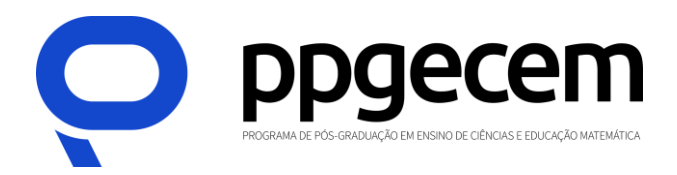

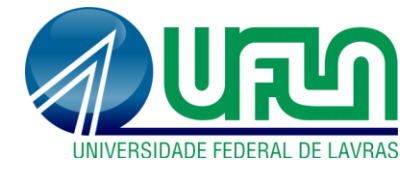

O texto deve ser digitado preferencialmente com espaçamento entre linhas de 1,5, exceto: citações de mais de três linhas, notas de rodapé, referências, legendas e fontes das ilustrações e das tabelas, que devem ser digitados em espaço simples.

Todas as folhas do trabalho, a partir da contra capa, devem ser contadas sequencialmente. As folhas pré-textuais, embora contadas, não são numeradas.

A apresentação das referências deve seguir as orientações da ABNT - NBR 6023.

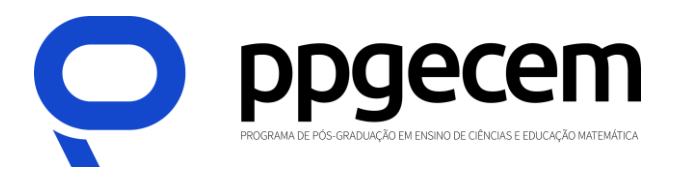

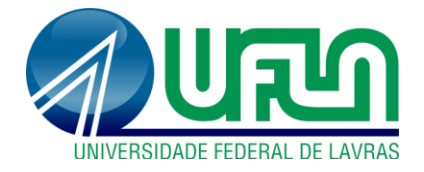

## **3 Tramites pós-defesa (apenas para o Produto Educacional)**

Após a defesa, atendida as correções sugeridas pela banca e as recomendações para o PE acerca da organização e formatação, o estudante deve:

- 1. Enviar os arquivos com o PE (duas versões citadas) para a secretaria do PPGECEM, em um formato editável, para a verificação da organização e formatação.
- 2. Para a finalização da capa do Produto Educacional, deverá ser enviada junto com o arquivo do produto já formatado, uma imagem ou um mosaico de imagens que esteja, preferencialmente, relacionada com o contexto da pesquisa desenvolvida. A imagem enviada deve estar no formato PNG, em um retângulo de dimensões 21cm (largura) x 9cm (altura) ou algum formato retangular nesta proporção.
- 3. Enviar, juntamente com os arquivos do PE, um vídeo curto de divulgação do PE, gravado por pelo menos um dos autores. Procure falar dos pressupostos teóricos e da proposta didático-pedagógica contidos no seu produto educacional de uma forma mais geral e também apresentando aspectos mais específicos. Procure trazer argumentos e imagens que façam com que os seus interlocutores tenham interesse em conhecer e utilizar o seu Produto Educacional. O vídeo deve estar em **formato paisagem** e ter duração de, no máximo, 6 minutos.
- 4. Declaração de não plágio (Modelo disponível no site do PPGECEM).
- 5. Autorizações para a publicação do Produto Educacional e do Vídeo (Modelos disponíveis no site do PPGECEM).

## Em resumo (Check list):

Arquivos com o Produto Educacional em um formato editável. Foto para a capa do produto. Vídeo de divulgação do produto. Declaração de inexistência plágio. Autorização de publicação do produto pelo PPGECEM. Autorização de publicação do vídeo de divulgação no site e nas redes sociais do programa.

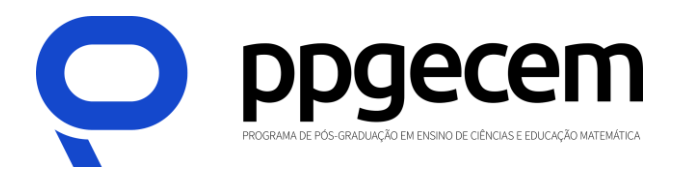

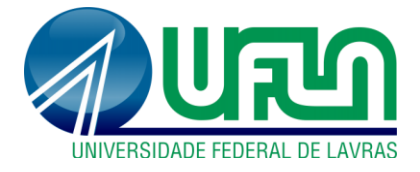

### **4 Considerações a respeito da acessibilidade visual**

Considerando que os PE do PPGECEM serão publicados no formato ebook, tomou-se como referência, para as questões relativas à acessibilidade visual, o documento internacional WCAG *(Web Content Accessibility Guidelines: Recomendações de Acessibilidade para Conteúdo Web*), também adotado pelo governo brasileiro, em seu Modelo de Acessibilidade em Governo Eletrônico  $(eMAG)^5$ .

As recomendações contidas nesses documentos permitem que a implementação da acessibilidade digital seja conduzida de forma padronizada, de fácil implementação, coerente com as necessidades brasileiras e em conformidade com os padrões internacionais.

As cores do plano de fundo e do primeiro plano deverão ser suficientemente contrastantes para que possam ser visualizadas, também, por pessoas com baixa visão, com cromodeficiências ou que utilizam monitores de vídeo monocromático.

A relação de contraste pode ser encontrada dividindo-se o valor da luminosidade relativa da cor mais clara de um dos planos pelo valor da luminosidade relativa da cor mais escura do outro plano. A relação de contraste entre plano de fundo e primeiro plano de 3:1 é o nível mínimo de contraste recomendado pela ISO-9241-3. No entanto, levando-se em consideração a perda de percepção do contraste resultante da baixa acuidade visual, cromodeficiência ou perda de sensibilidade ao contraste devido ao envelhecimento, é recomendada aqui uma maior relação de contraste, de, no mínimo, 4.5:1. Existem ferramentas gratuitas disponíveis na Web que verificam a relação de contraste entre as cores do plano de fundo e do primeiro plano<sup>6</sup>.

Em síntese, o nível AA do WCAG 2.0 exige uma taxa de contraste de pelo menos 4.5: 1 para texto normal e 3: 1 para texto grande. O nível AAA das WCAG exige uma taxa de contraste de pelo menos 7: 1 para texto normal e 4.5: 1 para texto

<sup>5</sup> O eMAG tem o compromisso de ser o norteador no desenvolvimento e a adaptação de conteúdos digitais do governo federal, garantindo o acesso a todos.

<sup>6</sup> Para verificar a relação de contraste entre as cores do plano de fundo e do primeiro plano, consultar: <https://www.ufrgs.br/calculacontraste/>

<https://www.tpgi.com/color-contrast-checker/>

<https://corhexa.com/verificador-contraste>

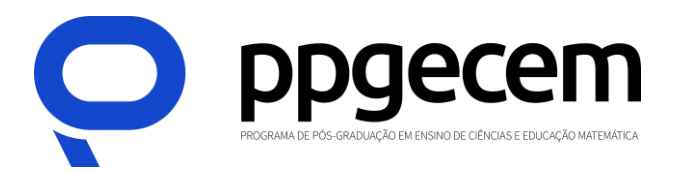

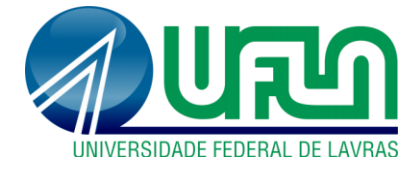

grande. O texto grande é definido como 14 pontos (normalmente 18.66 px) e em negrito ou maior, ou 18 pontos (geralmente 24 px) ou maior<sup>7</sup>.

A cor ou outras características sensoriais, como forma, tamanho, localização visual, orientação ou som não devem ser utilizadas como o único meio para transmitir informações, indicar uma ação, pedir uma resposta ao usuário ou distinguir um elemento visual. Neste caso, para além da capa do PE, existem outras informações a respeito do produto na ficha catalográfica e no site do programa que atendem perfeitamente as especificações de contraste de cores. As cores escolhidas para título e subtítulos, bem como para o texto do produto educacional também atendem as especificações mencionadas.

Frente a essas considerações, o PPGECEM adotou os seguintes contrastes de cores:

| <b>Produto</b><br><b>Educacional</b> | Cor de Fundo |  | Cor das<br>letras |  |
|--------------------------------------|--------------|--|-------------------|--|
| <b>Estrato 1</b>                     | #01592A      |  | #ffffff           |  |
| <b>Estrato 2</b>                     | #1E4F6F      |  | #ffffff           |  |
| <b>Estrato 3</b>                     | #9B3300      |  | #ffffff           |  |
| <b>Qualquer Estrato</b>              | #000000      |  | #ffff00           |  |

Tabela 1 – Cores para a capa do PE

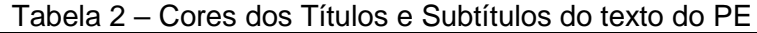

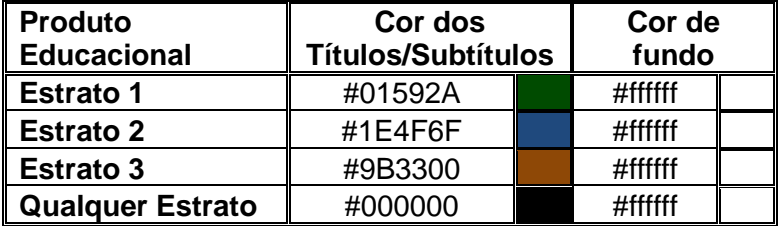

<sup>7</sup> Para mais informações, consulte o site: <https://www.w3.org/WAI/WCAG21/Understanding/contrast-minimum>